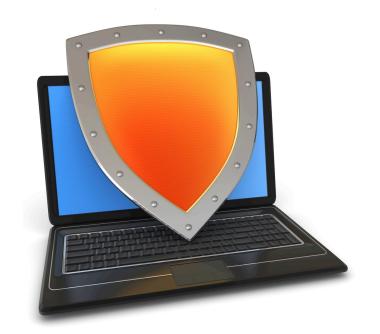

### **Crypto Concepts**

Symmetric encryption, Public key encryption, and TLS

Acknowledgments: Lecture slides are from the Computer Security course taught by Dan Boneh and Zakir Durumeric at Stanford University. When slides are obtained from other sources, a reference will be noted on the bottom of that slide. A full list of references is provided on the last slide.

## Cryptography

#### ls:

- A tremendous tool for protecting information
- The basis for many security mechanisms

#### Is not:

- The solution to all security problems
- Reliable unless implemented and used properly
- Something you should try to invent yourself

#### Goal 1: Secure communication

(protecting data in motion)

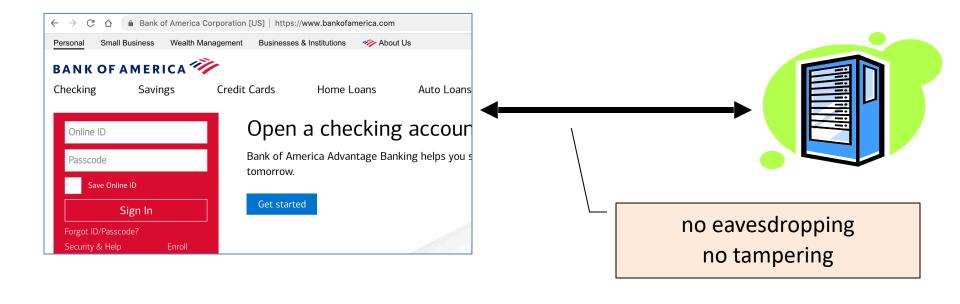

#### Goal 1: Secure communication

(protecting data in motion)

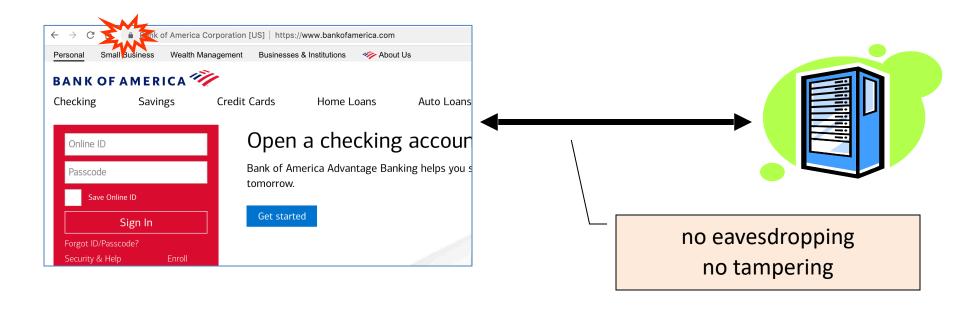

Transport Layer Security / TLS

## Transport Layer Security / TLS

Standard for Internet security

— Goal: "... provide privacy and reliability between two communicating applications"

#### Two main parts

- 1. Handshake Protocol: **Establish shared secret key** using public-key cryptography
- 2. Record Layer: Transmit data using negotiated key

Our starting point: Using a key for encryption and integrity

## Goal 2: protected files

(protecting data at rest)

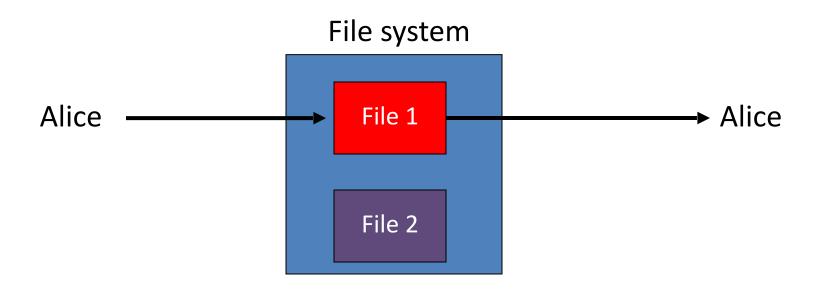

## Goal 2: protected files

(protecting data at rest)

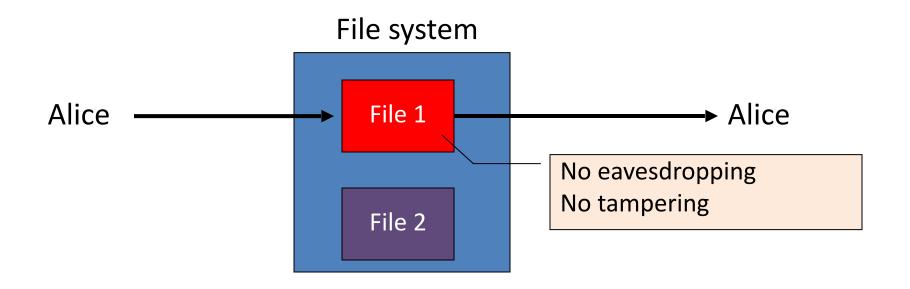

## Building block: symmetric cipher

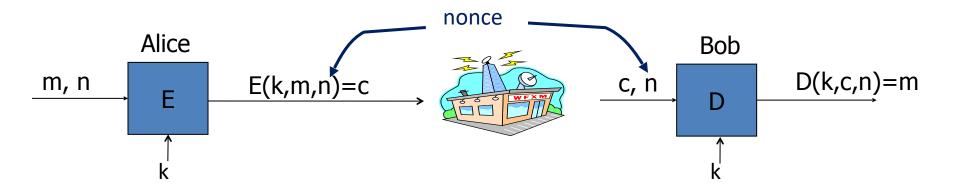

E, D: cipher k: secret key (e.g. 128 bits)

m, c: plaintext, ciphertext n: nonce (non-repeating)

Encryption algorithm is publicly known

⇒ never use a proprietary cipher

#### **Use Cases**

#### **Single use key**: (one time key)

- Key is only used to encrypt one message
  - encrypted email: new key generated for every email
- No need for nonce (set to 0)

#### **Multi use key**: (many time key)

- Key is used to encrypt multiple messages or multiple files
  - TLS: same key used to encrypt many frames
- Use either a *unique* nonce or a *random* nonce

### First example: One Time Pad

(single use key)

Vernam (1917)

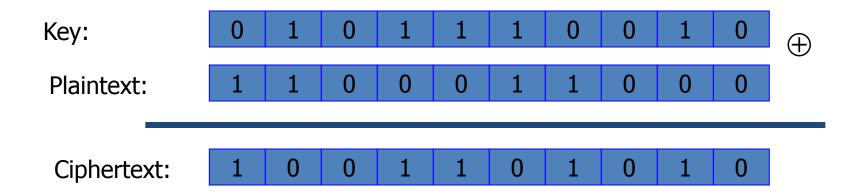

Encryption:  $c = E(k, m) = m \oplus k$ 

### First example: One Time Pad

(single use key)

Vernam (1917)

| Key:        | 0 | 1 | 0 | 1 | 1 | 1 | 0 | 0 | 1 | 0 | (+) |
|-------------|---|---|---|---|---|---|---|---|---|---|-----|
| Plaintext:  | 1 | 1 | 0 | 0 | 0 | 1 | 1 | 0 | 0 | 0 |     |
| Ciphertext: | 1 | 0 | 0 | 1 | 1 | 0 | 1 | 0 | 1 | 0 |     |

Encryption:  $c = E(k, m) = m \oplus k$ 

Decryption:  $D(k, c) = c \oplus k$ 

## First example: One Time Pad

(single use key)

Vernam (1917)

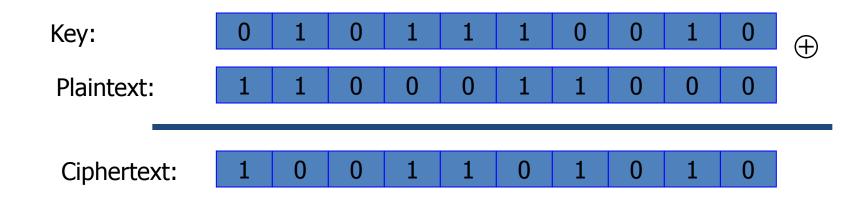

Encryption:  $c = E(k, m) = m \oplus k$ 

Decryption:  $D(k, c) = c \oplus k = (m \oplus k) \oplus k = m$ 

## One Time Pad (OTP) Security

#### Shannon (1949):

- OTP is "secure" against one-time eavesdropping
- without key, ciphertext reveals no "information" about plaintext

**Problem**: OTP key is as long as the message

## Stream ciphers

(single use key)

Problem: OTP key is as long as the message

<u>Solution</u>: Pseudo random key -- stream ciphers

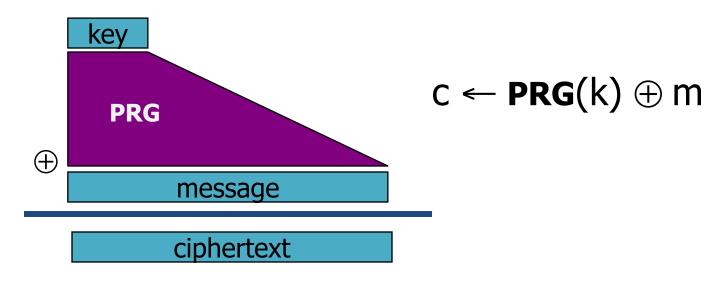

Example: ChaCha20 (one-time if no nonce) key: 128 or 256 bits.

One time key!! "Two time pad" is insecure:

One time key!! "Two time pad" is insecure:

```
c_1 \leftarrow m_1 \oplus PRG(k)
c_2 \leftarrow m_2 \oplus PRG(k)
```

One time key!! "Two time pad" is insecure:

$$c_1 \leftarrow m_1 \oplus PRG(k)$$
 $c_2 \leftarrow m_2 \oplus PRG(k)$ 

Eavesdropper does:

$$c_1 \oplus c_2 \rightarrow m_1 \oplus m_2$$

Enough redundant information in English that:

$$m_1 \oplus m_2 \rightarrow m_1, m_2$$

One time key!! "Two time pad" is insecure:

$$c_1 \leftarrow m_1 \oplus PRG(k)$$

$$c_2 \leftarrow m_2 \oplus PRG(k)$$

Eavesdropper does:

same key to encrypt two files?

What if want to use

$$c_1 \oplus c_2 \rightarrow m_1 \oplus m_2$$

Enough redundant information in English that:

$$m_1 \oplus m_2 \rightarrow m_1, m_2$$

## Block ciphers: crypto work horse

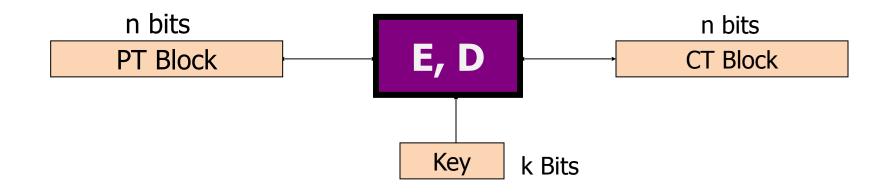

#### Canonical examples:

- 1. 3DES (old): n = 64 bits, k = 168 bits
- 2. AES: n=128 bits, k=128, 192, 256 bits

## Block Ciphers Built by Iteration

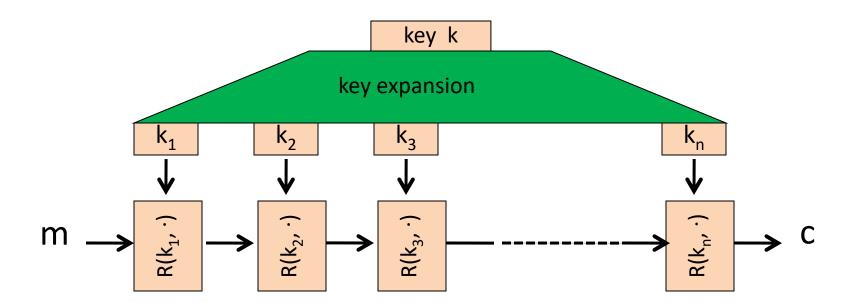

R(k,m): round function

for AES-128: 10 rounds, AES-256: n=14 rounds

New x86 hardware instructions used to implement AES:

• aesenc, aesenclast: one round of AES

**aesenc xmm1, xmm2** (result written to xmm1)

state round key

New x86 hardware instructions used to implement AES:

• aesenc, aesenclast: one round of AES

aesenc xmm1, xmm2 (result written to xmm1)

state round key

• aesdec, aesdeclast: one round of AES

New x86 hardware instructions used to implement AES:

• aesenc, aesenclast: one round of AES

**aesenc xmm1, xmm2** (result written to xmm1)

state round key

- aesdec, aesdeclast: one round of AES
- aeskeygenassist: do AES key expansion

New x86 hardware instructions used to implement AES:

• aesenc, aesenclast: one round of AES

```
aesenc xmm1, xmm2 (result written to xmm1)
state round key
```

- aesdec, aesdeclast: one round of AES
- aeskeygenassist: do AES key expansion

- ⇒ more than 10x speedup over a software AES
- ⇒ better security: all AES instructions are constant time

## Incorrect use of block ciphers

Electronic Code Book (ECB):

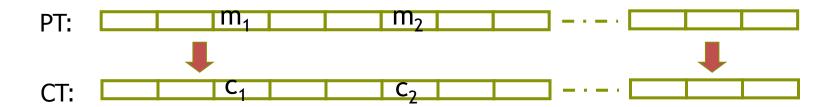

#### Problem:

$$=$$
 if  $m_1=m_2$  then  $c_1=c_2$ 

## In pictures

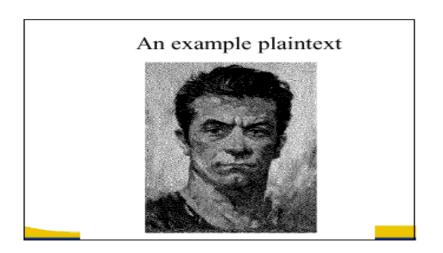

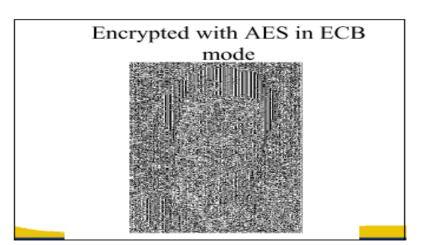

### CTR mode encryption (eavesdropping security)

Counter mode with a random IV: (parallel encryption)

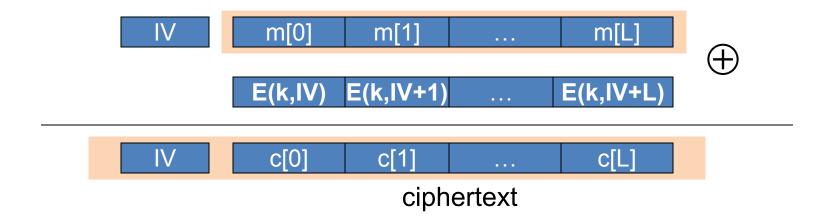

Why is this secure for multiple messages? See the crypto course (40-675)

## A Warning

eavesdropping security is insufficient for most applications

Need also to defend against active (tampering) attacks.

CTR mode is insecure against active attacks!

Next: methods to ensure message integrity

### Message Integrity: MACs

- Goal: provide message integrity. No confidentiality.
  - ex: Protecting public binaries on disk.

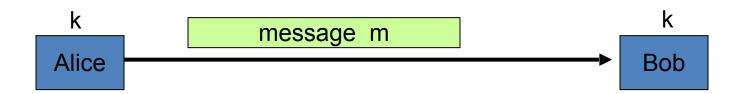

#### Message Integrity: MACs

- Goal: provide message integrity. No confidentiality.
  - ex: Protecting public binaries on disk.

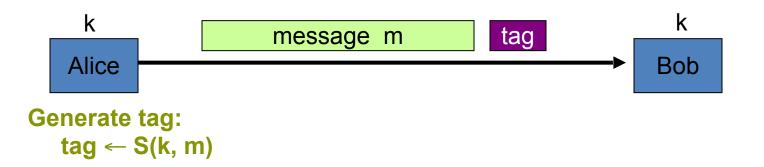

#### Message Integrity: MACs

- Goal: provide message integrity. No confidentiality.
  - ex: Protecting public binaries on disk.

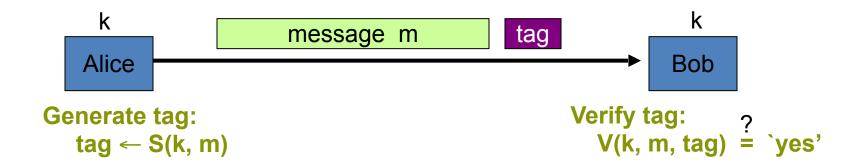

### Construction: HMAC (Hash-MAC)

Most widely used MAC on the Internet.

H: hash function.

example: SHA-256; output is 256 bits

### Construction: HMAC (Hash-MAC)

Most widely used MAC on the Internet.

```
H: hash function.
```

example: SHA-256; output is 256 bits

Building a MAC out of a hash function:

```
— Standardized method: HMAC
S(k, msg) = H(k⊕opad || H(k⊕ipad || msg))
```

Why is this MAC construction secure?
... see the crypto course (40-675)

#### Combining MAC and ENC (Auth. Enc.)

Encryption key 
$$k_E$$
. MAC key =  $k_I$ 

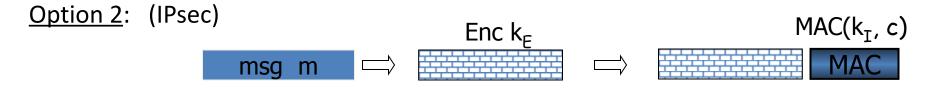

Option 3: (SSH) enc 
$$k_E$$
 MAC( $k_I$ , m)  $\Longrightarrow$  MAC

### Combining MAC and ENC (Auth. Enc.)

Encryption key  $k_E$ . MAC key =  $k_I$ 

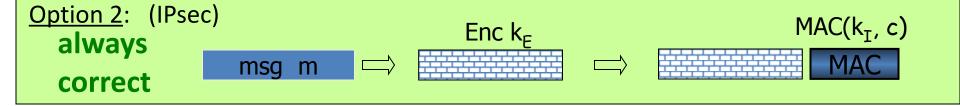

## AEAD: Auth. Enc. with Assoc. Data

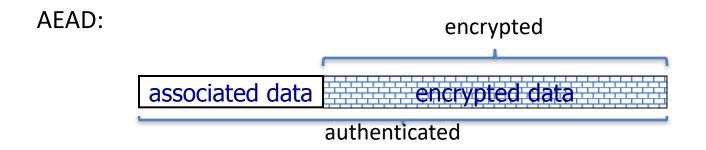

**AES-GCM**: CTR mode encryption then MAC

(MAC accelerated via Intel's PCLMULQDQ instruction)

# Summary

#### Shared secret key:

Used for secure communication and document encryption

**Encryption**: (eavesdropping security) [should not be used standalone]

- One-time key: ex: a stream cipher
- Many-time key: ex: AES-CTR with a unique/random nonce

**Integrity**: HMAC

Authenticated encryption: encrypt-then-MAC using AES-GCM

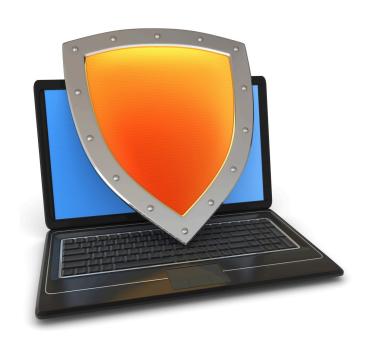

# **Crypto Concepts**

encryption and compression problems

## Encryption and compression: oil and vinegar

HTTP: uses compression to reduce bandwidth

**Option 1**: first encrypt and then compress

Does not work ... ciphertext looks like a random string

#### **Option 2:** first compress and then encrypt

- Used in many Internet protocols (TLS, HTTP, QUIC, ...)
- Trouble ...

# Trouble ...

[Kelsey'02]

Compress-then-encrypt reveals information:

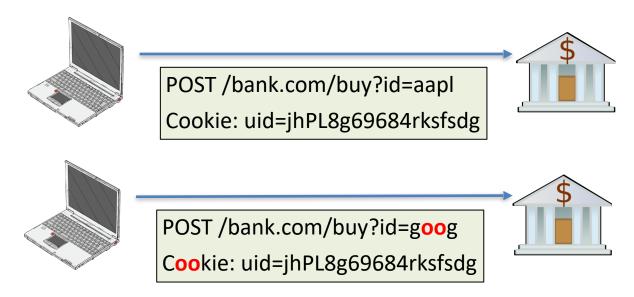

Second message compresses better than first:

network observer can distinguish the two messages!

# Even worse: the CRIME attack [RD'2012]

Goal: steal user's bank cookie

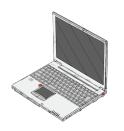

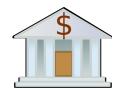

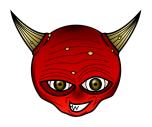

# Even worse: the CRIME attack [RD'2012]

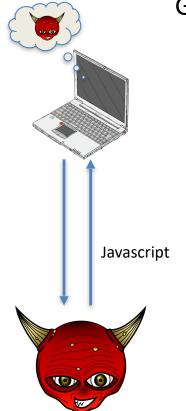

Goal: steal user's bank cookie

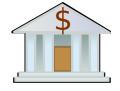

# Even worse: the CRIME attack [RD/2012]

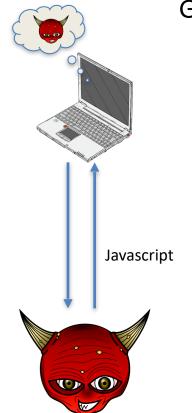

Goal: steal user's bank cookie

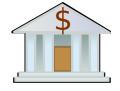

Javascript can issue requests to Bank, but cannot read Cookie value

## Even worse: the CRIME attack [RD/2012]

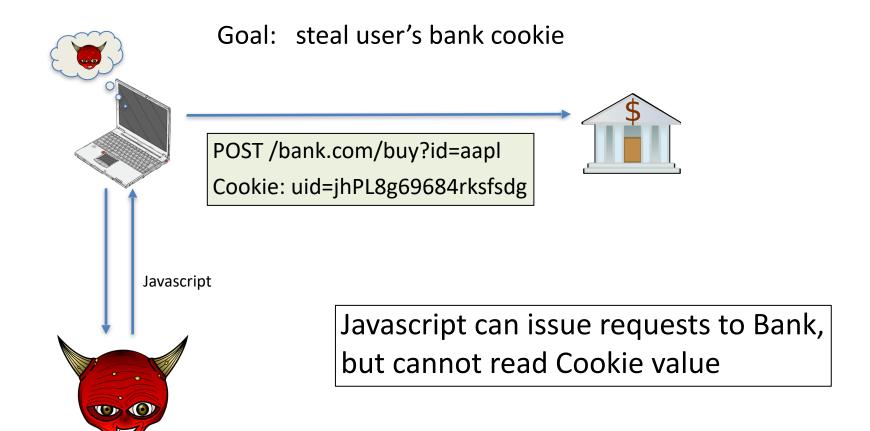

## Even worse: the CRIME attack [RD'2012]

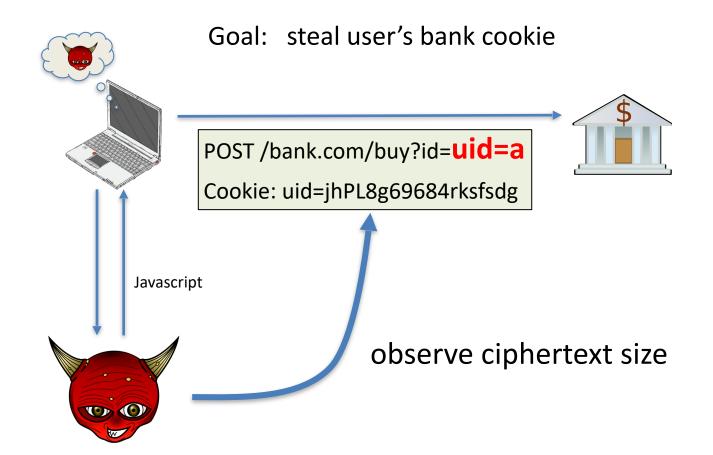

## Even worse: the CRIME attack [RD'2012]

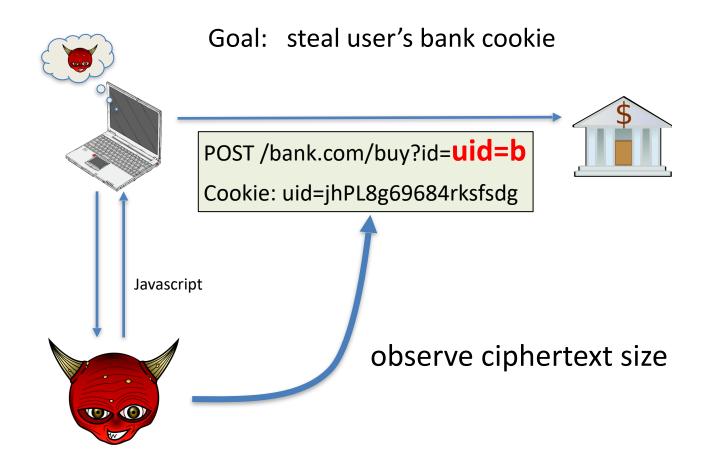

## Even worse: the CRIME attack [RD/2012]

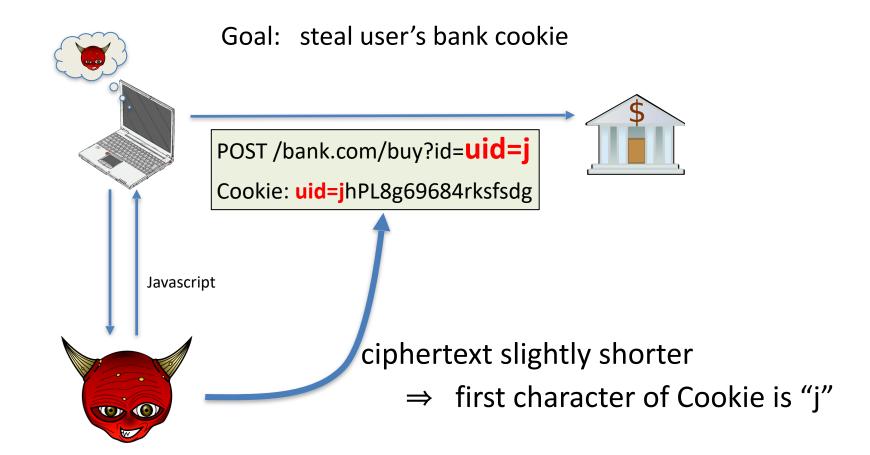

## Even worse: the CRIME attack [RD'2012]

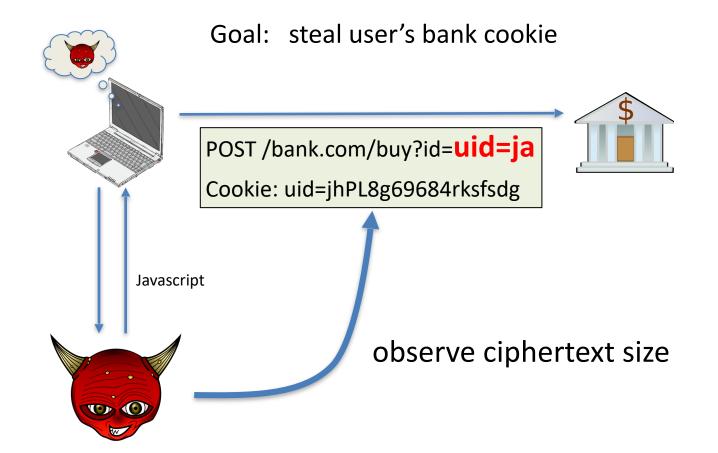

## Even worse: the CRIME attack [RD/2012]

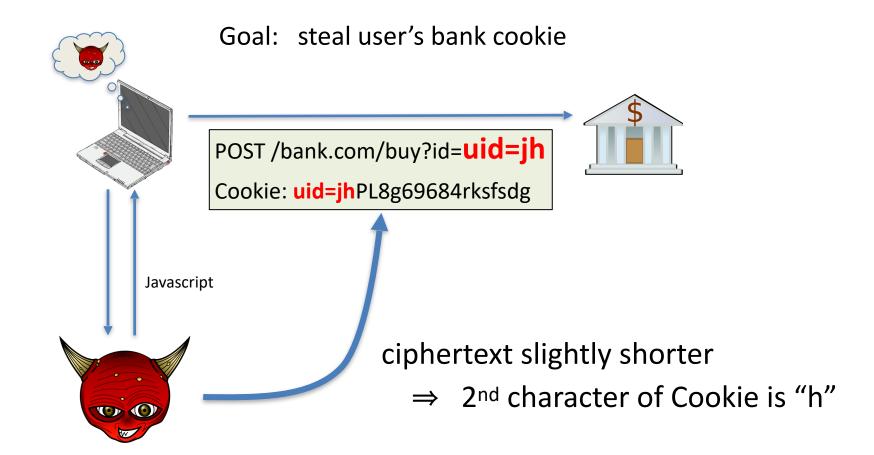

## Even worse: the CRIME attack [RD/2012]

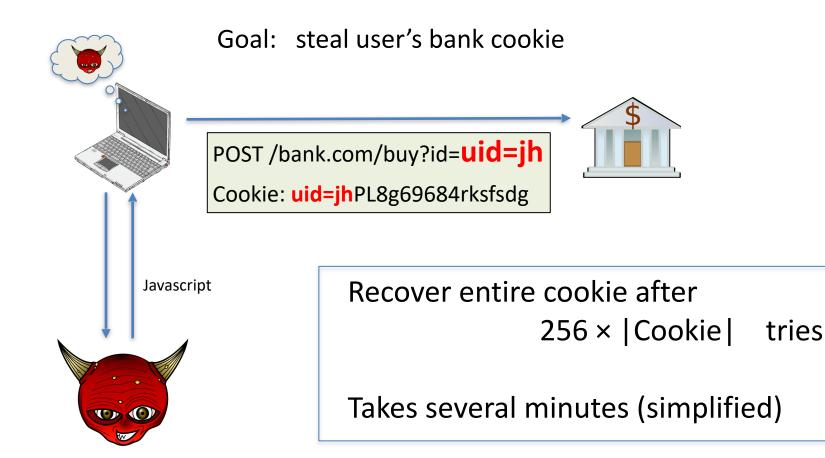

# What to do?

Disable compression !

 Use a different compression context for parts under Javascript control and parts that are not

• Change secret (Cookie) after every request

# What to do?

Disable compression !

 Use a different compression context for parts under Javascript control and parts that are not

Change secret (Cookie) after every request

Does not eliminate inherent leakage due to compression

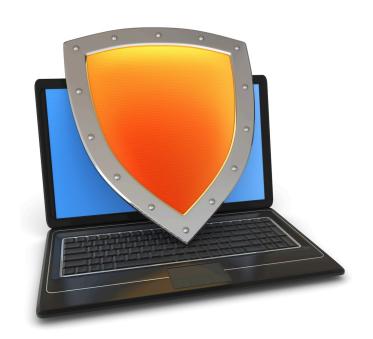

# **Crypto Concepts**

Public key cryptography

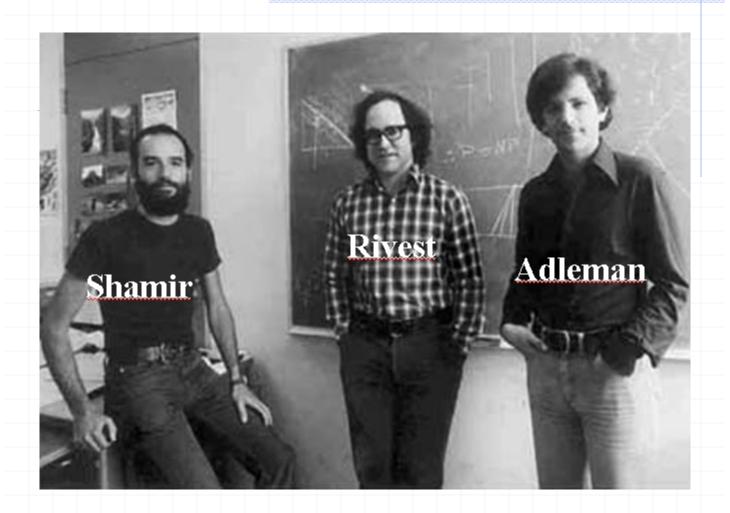

# (1) Public-key encryption

Tool for managing or generating symmetric keys

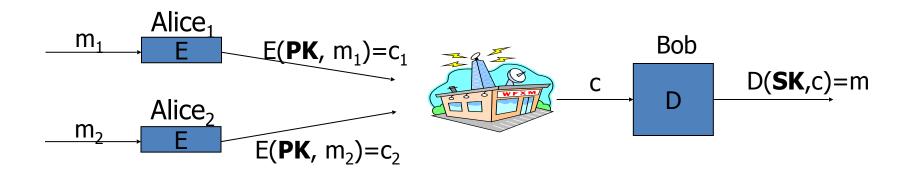

E – Encryption alg.

PK – <u>Public</u> encryption key

D – Decryption alg.

SK – <u>Private</u> decryption key

Algorithms E, D are publicly known.

# Building block: trapdoor permutations

1. Algorithm KeyGen: outputs pk and sk

- 2. Algorithm  $F(pk, \cdot)$ : a one-way function
  - Computing y = F(pk, x) is easy
  - One-way: given random y, finding x s.t. y = F(pk,x) is difficult

# Building block: trapdoor permutations

1. Algorithm KeyGen: outputs pk and sk

- 2. Algorithm  $F(pk, \cdot)$ : a one-way function
  - Computing y = F(pk, x) is easy
  - One-way: given random y, finding x s.t. y = F(pk,x) is difficult

3. Algorithm  $F^{-1}(sk, \cdot)$ : Invert  $F(pk, \cdot)$  using trapdoor SK

$$F^{-1}(sk, y) = x$$

# Example: RSA

```
1. KeyGen: generate two equal length primes p, q set N \leftarrow p \cdot q (3072 bits \approx 925 digits) set e \leftarrow 2^{16}+1=65537; d \leftarrow e^{-1} \pmod{\phi(N)} pk = (N, e); sk = (N, d)
```

- 2. RSA(pk, x):  $x \rightarrow (x^e \mod N)$ 
  - Inverting this function is believed to be as hard as factoring N
- 3.  $RSA^{-1}(pk, y)$ :  $y \rightarrow (y^d \mod N)$

KeyGen: generate pk and sk

KeyGen: generate pk and sk

```
Encrypt(pk, m):
```

- choose random x ∈ domain(F) and set k ← H(x)
- $c_0 \leftarrow F(pk, x)$ ,  $c_1 \leftarrow E(k, m)$  (E: symmetric cipher)
- = send  $c = (c_0, c_1)$

KeyGen: generate pk and sk

 $C_0$   $C_1$ 

#### Encrypt(pk, m):

- choose random  $x \in domain(F)$  and set  $k \leftarrow H(x)$
- $c_0 \leftarrow F(pk, x)$ ,  $c_1 \leftarrow E(k, m)$  (E: symmetric cipher)
- = send  $c = (c_0, c_1)$

KeyGen: generate pk and sk

```
c_0 c_1
```

```
Encrypt(pk, m):
```

- choose random x ∈ domain(F) and set k ← H(x)
- $c_0 \leftarrow F(pk, x)$ ,  $c_1 \leftarrow E(k, m)$  (E: symmetric cipher)
- = send  $c = (c_0, c_1)$

Decrypt(sk, c=(c<sub>0</sub>,c<sub>1</sub>)): 
$$x \leftarrow F^{-1}(sk, c_0)$$
,  $k \leftarrow H(x)$ ,  $m \leftarrow D(k, c_1)$ 

KeyGen: generate pk and sk

```
C_0 C_1
```

```
Encrypt(pk, m):
```

- choose random x ∈ domain(F) and set k ← H(x)
- $c_0 \leftarrow F(pk, x)$ ,  $c_1 \leftarrow E(k, m)$  (E: symmetric cipher)
- = send  $c = (c_0, c_1)$

Decrypt(sk, c=(c<sub>0</sub>,c<sub>1</sub>)): 
$$x \leftarrow F^{-1}(sk, c_0)$$
,  $k \leftarrow H(x)$ ,  $m \leftarrow D(k, c_1)$ 

security analysis in crypto course

# (2) Digital signatures

Goal: bind document to author

Problem: attacker can copy Alice's sig from one doc to another

Main idea: make signature depend on document

# (2) Digital signatures

Goal: bind document to author

• Problem: attacker can copy Alice's sig from one doc to another

Main idea: make signature depend on document

**Example**: signatures from a trapdoor permutation (e.g. RSA)

```
sign(sk, m) := F^{-1}(sk, H(m))
verify(pk, m, sig) := accept if F(pk, sig) = H(m)
```

# Digital signatures

- Only someone who knows sk can sign a message m
- Anyone who has pk can verify a (msg, signature) pair

```
sign(sk, m) := F^{-1}(sk, H(m))
verify(pk, m, sig) := accept if F(pk, sig) = H(m)
```

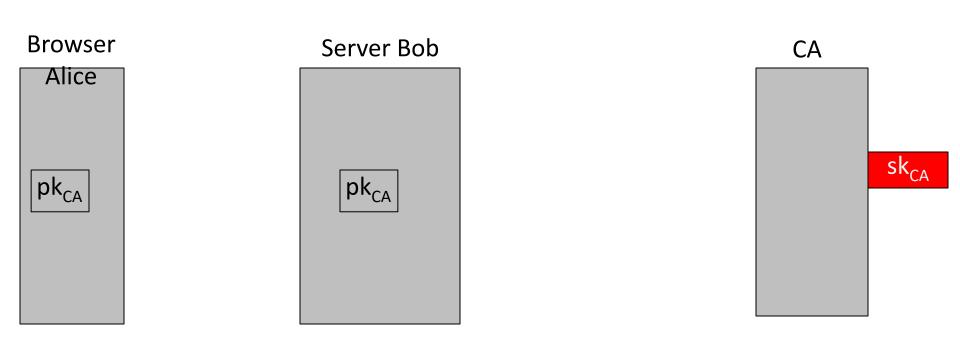

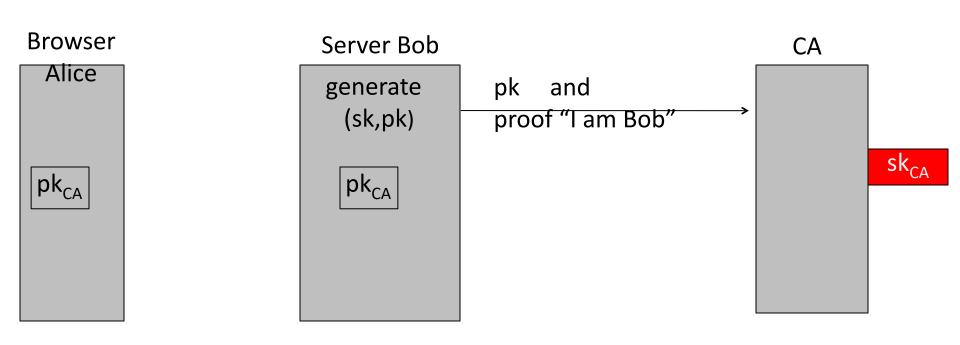

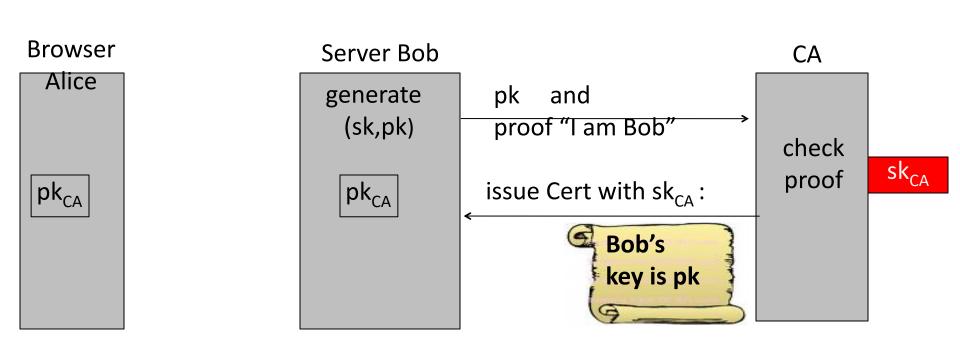

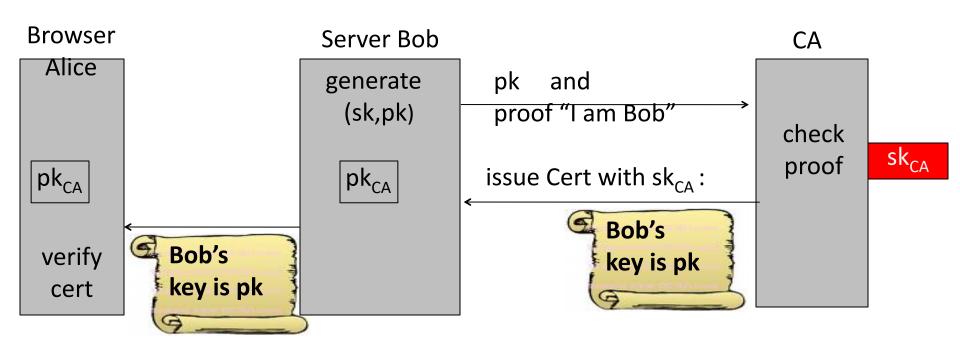

#### Certificates: bind Bob's ID to a PK

How does Alice (browser) obtain Bob's public key pk<sub>Bob</sub>?

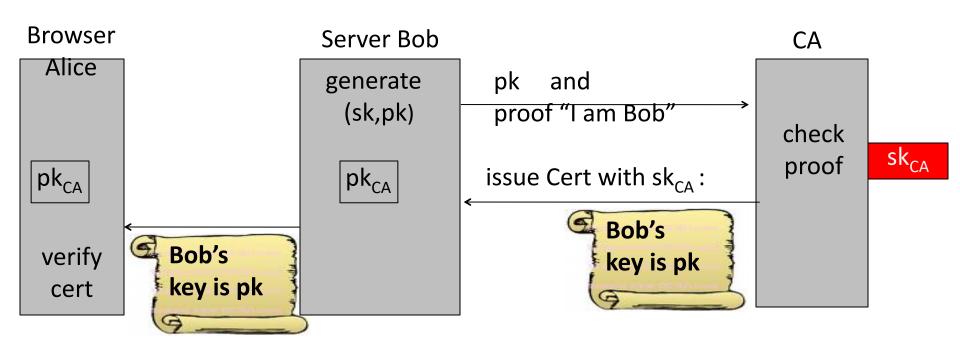

**Bob uses Cert for an extended period** (e.g. one year)

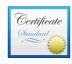

#### mail.google.com

Issued by: Google Internet Authority G3

Expires: Wednesday, June 20, 2018 at 6:25:00 AM Pacific

Daylight Time

This certificate is valid

#### Sample certificate:

#### Details **Subject Name** Country US State/Province California **Locality** Mountain View Organization Google Inc Common Name mail.google.com **Issuer Name Country US** Organization Google Trust Services Common Name Google Internet Authority G3 Serial Number 3495829599616174946 Version 3 Signature Algorithm SHA-256 with RSA **Public Kev Info** Algorithm Elliptic Curve Public Key (1.2.840.10045.2.1) Parameters Elliptic Curve secp256r1 ( 1.2.840.10045.3.1.7 ) Public Key 65 bytes: 04 D5 63 FC 4D F9 4E 91 ... Key Size 256 bits Key Usage Encrypt, Verify, Derive

Signature 256 bytes: 3F FE 04 7B BE B0 32 1D ...

#### Signature schemes used in the real world

#### RSA signature scheme:

- Fast to verify, but signatures are long
- Often used in certificates

#### ECDSA, Schnorr, BLS signature schemes:

- Faster to generate signature and more compact than RSA
- Used everywhere, other than web certificates

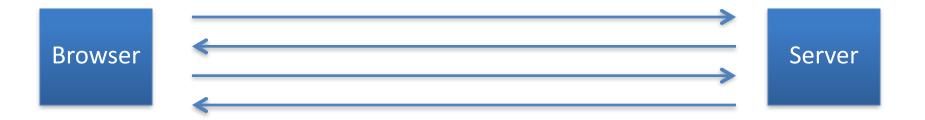

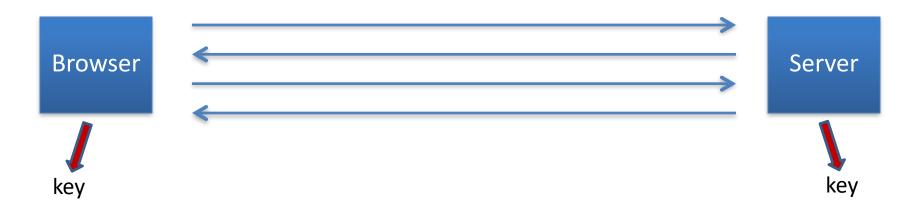

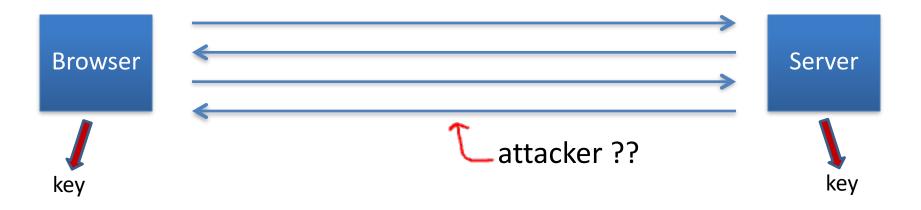

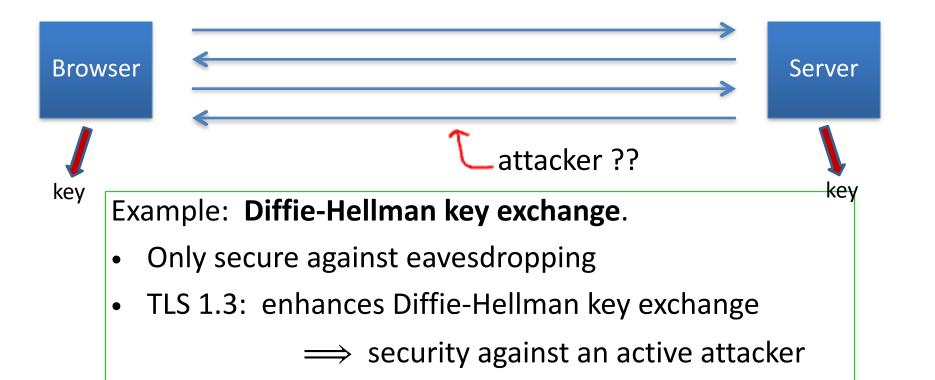

# Diffie-Hellman key exchange

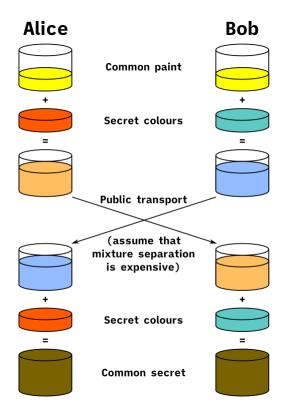

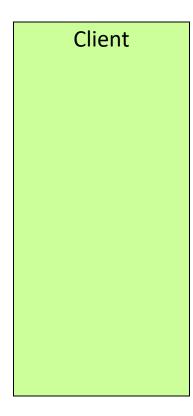

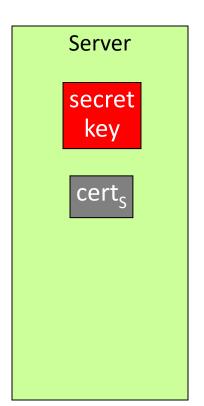

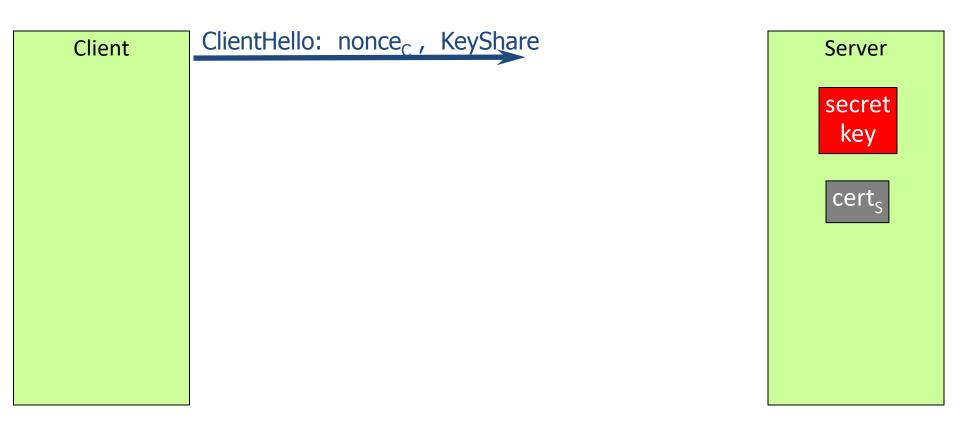

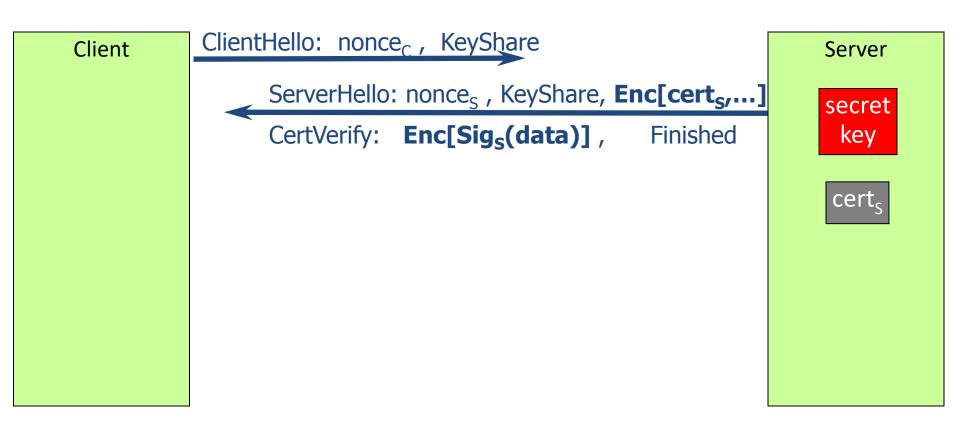

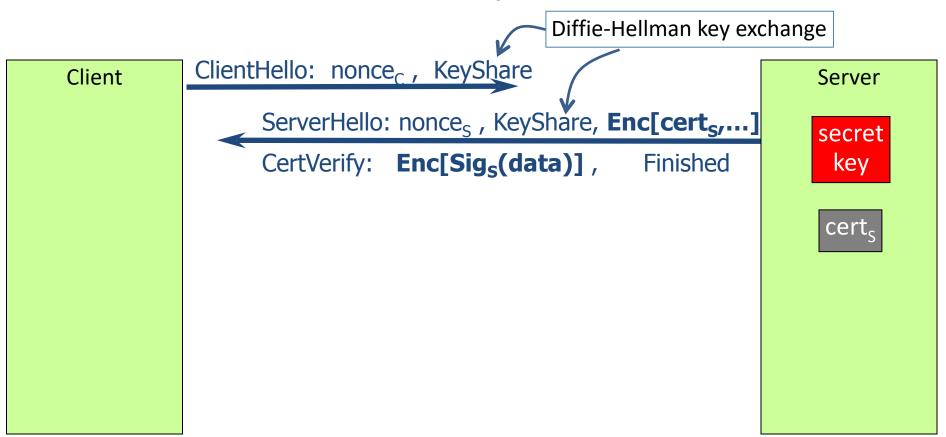

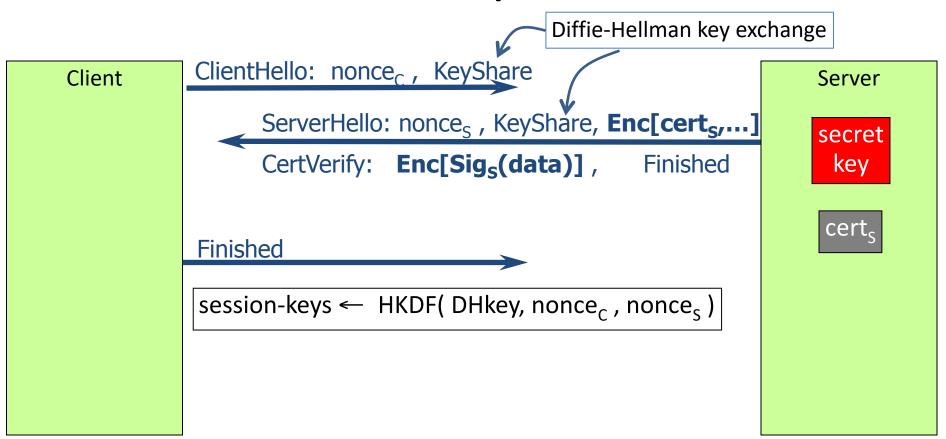

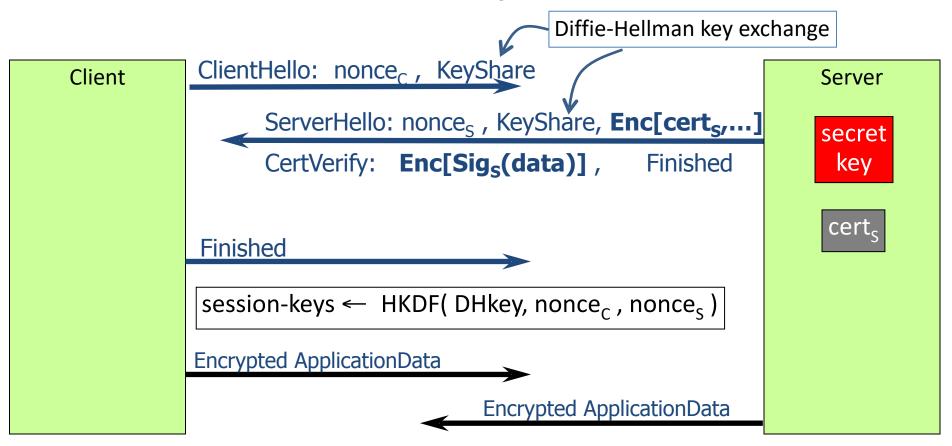

#### **Properties**

■ Connection - secure (strong TLS 1.3)

The connection to this site is encrypted and authenticated using TLS 1.3 (a strong protocol), X25519 (a strong key exchange), and AES\_128\_GCM (a strong cipher).

Nonces: prevent replay of an old session

**Gmail** 

Forward secrecy: server compromise does not expose old sessions

Some identity protection: certificates are sent encrypted

#### **Properties**

■ Connection - secure (strong TLS 1.3)

The connection to this site is encrypted and authenticated using TLS 1.3 (a strong protocol), X25519 (a strong key exchange), and AES\_128\_GCM (a strong cipher).

Nonces: prevent replay of an old session

**Gmail** 

Forward secrecy: server compromise does not expose old sessions

Some identity protection: certificates are sent encrypted

#### One sided authentication:

- Browser identifies server using server-cert
- TLS has support for mutual authentication
  - requires a client pk/sk and client-cert

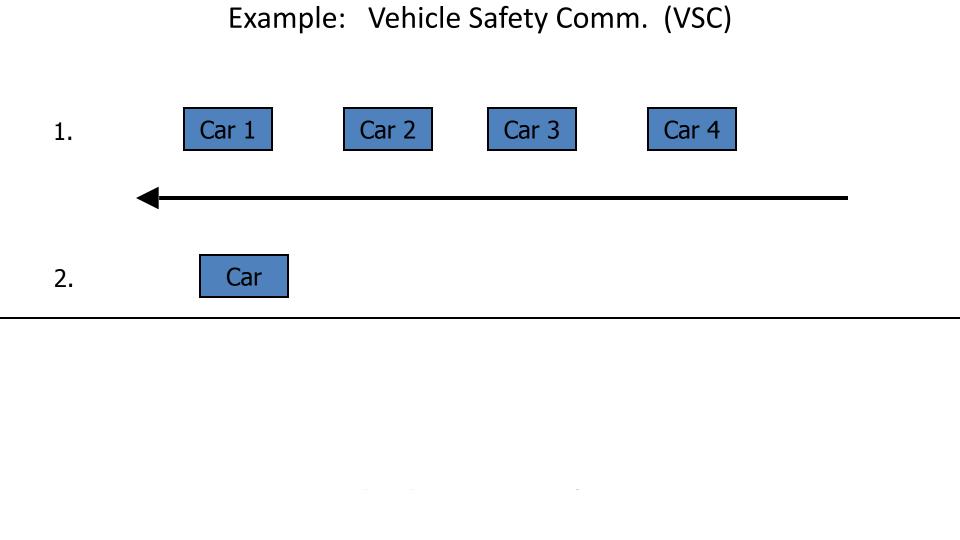

1. Car 2 Car 3 Car 4 brake

Example: Vehicle Safety Comm. (VSC)

. Car

Example: Vehicle Safety Comm. (VSC)

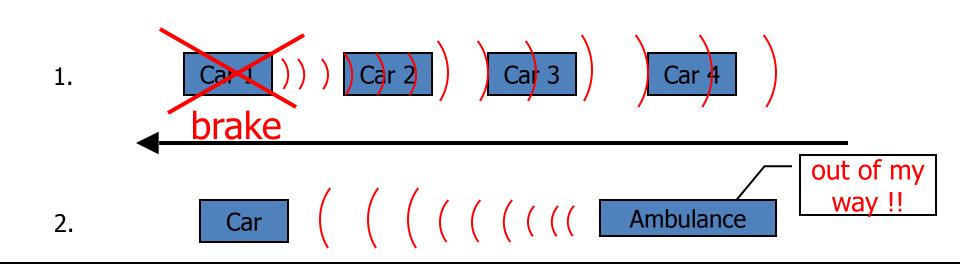

Example: Vehicle Safety Comm. (VSC)

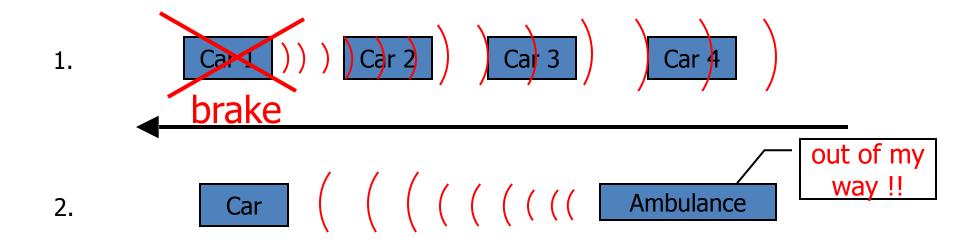

Require authenticated (signed) messages from cars.

Prevent impersonation and DoS on traffic system.

Privacy problem: cars broadcasting signed (x,y, V).

1. Car 2 Car 3 Car 4 brake

Example: Vehicle Safety Comm. (VSC)

Car ( ( ( ( ( ( Ambulance

Require authenticated (signed) messages from cars.

Prevent impersonation and DoS on traffic system.

Privacy problem: cars broadcasting signed (x,y, V).

2.

Clean solution: group sigs. Group = set of all cars.

### Summary: crypto concepts

Symmetric cryptography:

Authenticated Encryption (AE) and message integrity

Public-key cryptography:

Public-key encryption, digital signatures, key exchange

Certificates: bind a public key to an identity using a CA

Used in TLS to identify server (and possibly client)

Modern crypto: goes far beyond basic encryption and signatures